Le calcul manuel et surtout la sélection d'une panne dans la gamme des profilés en usage dans les structures métalliques n'est pas une tâche aisée. Elle nécessite un temps considérable et une intention particulière pour sa réalisation. Malgré, toutes les précautions prises, des erreurs de calcul peuvent toujours être induites dans ce processus de calcul.

Le troisième chapitre est consacré à l'élaboration d'un programme en Fortran pour le calcul et la sélection des pannes pour quatre cas d'études.

Ce programme est conçu dans le but de faciliter ces calculs et optimiser la procédure de sélection et de choix des profilés laminés IPN ou IPE utilisés comme pannes.

#### **3.1 Cas d'études des pannes**

La panne étant une poutre en appuis sur les fermes, elle est maintenue ou non par des liens est soumise à la flexion déviée. Quatre cas d'études des pannes sont à envisager, comme le montre l'organigramme de la figure 3.1.

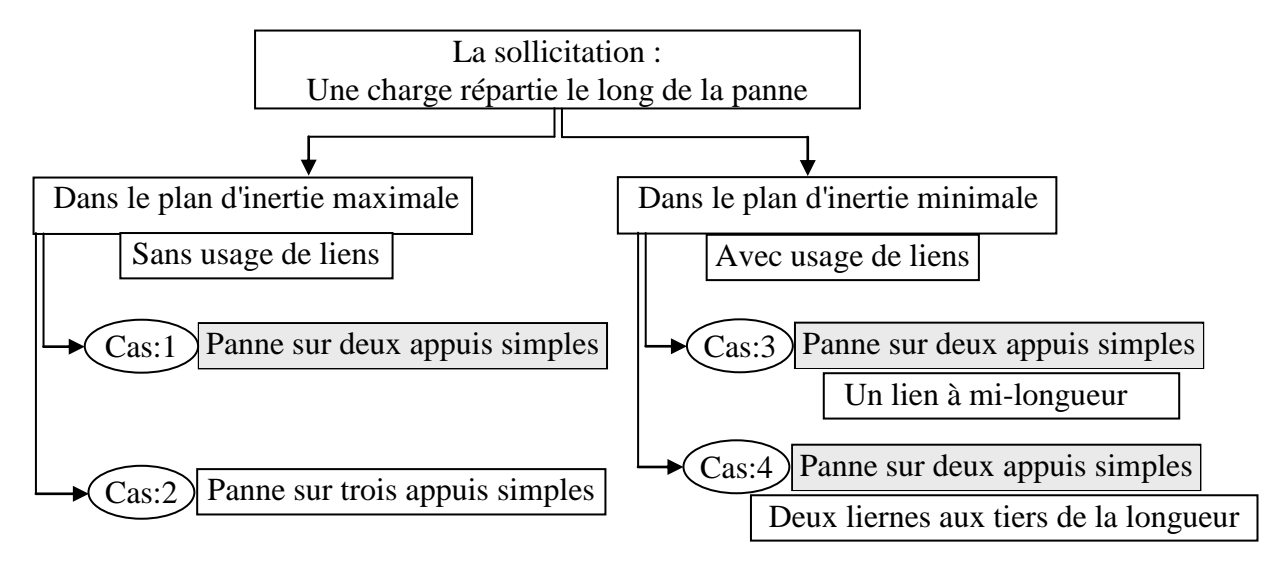

*Figure 3.1 : Cas de sollicitations des pannes*

Les pannes étant soumises à la flexion déviée doivent vérifier simultanément la condition de résistance (calcul des contraintes) aux états limites ultime - ELU (équation 3.1) et la condition de déformation (calcul de la flèche) aux états limites de service -ELS (équation 3.2).

#### Condition de vérification :

a- Condition de résistance (ELU):  
\n
$$
\sigma_{f\gamma(\max)} + \sigma_{f\chi(\max)} < \sigma e
$$
\n3.1

b- Condition de déformation (ELS) :

$$
f_{max} = \sqrt{f_{y(max)}^2 + f_{x(max)}^2} < f_{adm} = l/200
$$

## **3.2. Cas 1 : Pannes sur deux appuis simples sans liernes intermédiaires**

**3.2.1**. Détermination de la contrainte et de la flèche dans le Plan Y-Z (Plan d'inertie maximale)

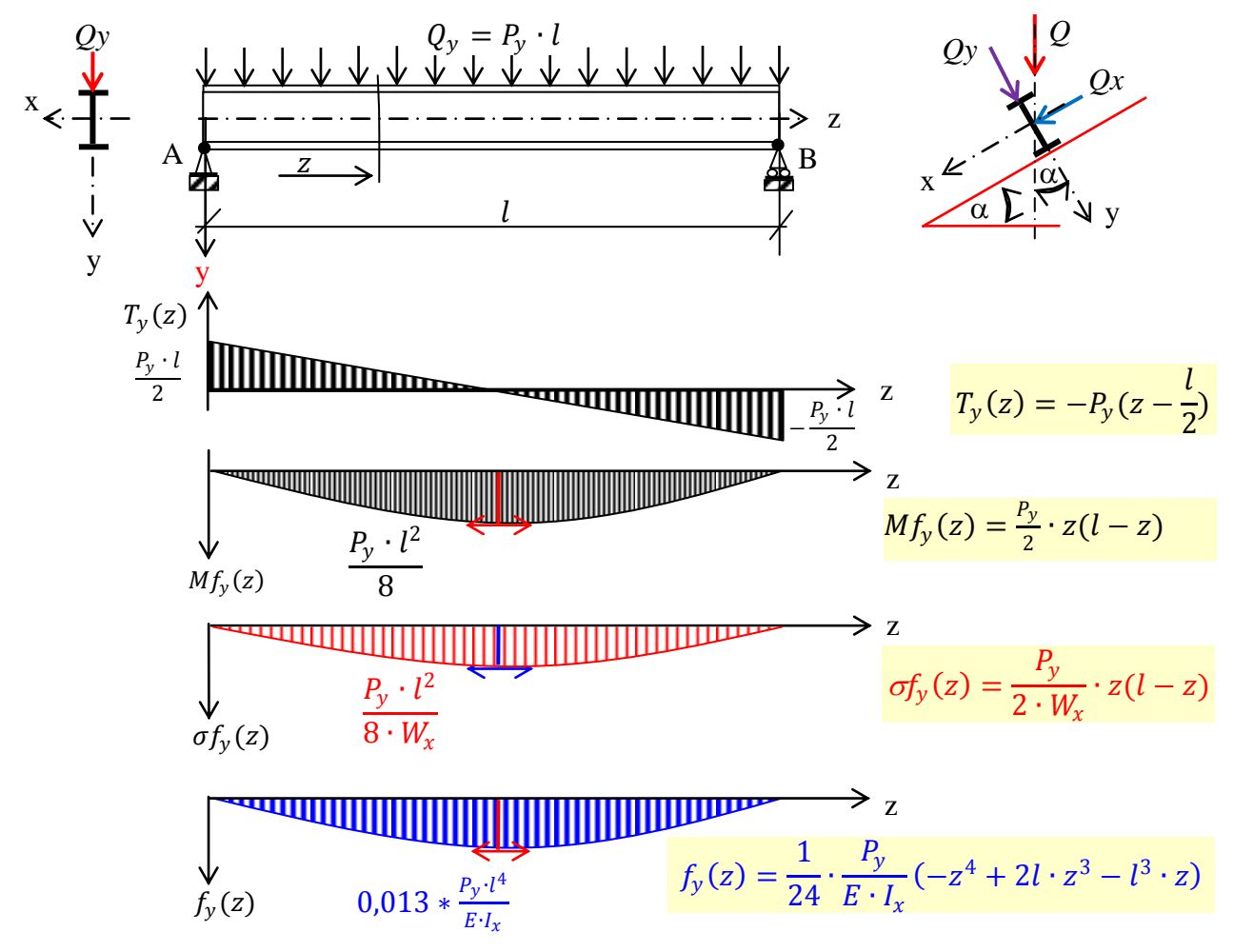

*Figure 3.2 : Graphe Effort tranchant T(z), Moment fléchissant Mf<sub>y</sub>(z), Contrainte normale*  $\sigma f_v(z)$  *et déformée*  $y(z)$ 

1- Réactions aux appuis :  

$$
R_A = R_B = \frac{Q_y}{2} = \frac{P_y \cdot l}{2}
$$
 3.3

2- Effort tranchant Maximal :

$$
T_{y}(z) = +\frac{\varrho_{y}}{2} - P_{y} \cdot z = -P_{y} \cdot (z - \frac{l}{2})
$$

pour 
$$
z = 0 \Rightarrow T_y(0) = +\frac{P_y \cdot l}{2}
$$
 & pour  $z = l \Rightarrow T_y(l) = -\frac{P_y \cdot l}{2}$  3.5

3- Moment fléchissant Maximal :

$$
Mf_{y}(z) = \frac{P_{y}}{2} \cdot z(l-z) \tag{3.6}
$$

Pour 
$$
(z = 0 \& z = l) \Rightarrow Mf_y(0) = Mf_y(l) = 0
$$
; Pour  $z = \frac{l}{2} \Rightarrow Mf_y(\frac{l}{2}) = \frac{P_y \cdot l^2}{8}$  3.7

4- Contrainte Maximale :

$$
\sigma f_y(max) = \frac{Mf_y(max)}{I_x} \cdot y_{max} \quad \Rightarrow \quad \sigma f_y(max) = \frac{P_y \cdot l^2}{8 \cdot W_x} \quad avec \quad w_x = \frac{I_x}{y_{max}} \quad 3.8
$$

5- Flèche maximale :

$$
E \cdot I_x \cdot y''(z) = M_{fy}(z) \Rightarrow E \cdot I_x \cdot y''(z) = \frac{P_y \cdot l}{2} \cdot z - \frac{P_y}{2} \cdot z^2
$$

$$
\frac{E \cdot I_x}{P_y} \cdot y'(z) = l \cdot \frac{z^2}{4} - \frac{z^3}{6} + C1 \implies \frac{E \cdot I_x}{P_y} \cdot y(z) = l \cdot \frac{z^3}{12} - \frac{z^4}{24} + C1 \cdot z + C2 \tag{3.10}
$$

avec les conditions :  $y(0) = 0$  et  $y(l) = 0$  on trouve  $C_1 = -\frac{l^3}{2l^2}$  $\frac{1}{24}$  et  $C2 = 0$ 

$$
y(z) = y(z) = \frac{1}{24} \cdot \frac{P_y}{E \cdot I_x} (-z^4 + 2l \cdot z^3 - l^3 \cdot z)
$$

$$
f_y(\text{max}) = y\left(\frac{l}{2}\right) \implies f_y(\text{max}) = \frac{5}{384} * \frac{P_y \cdot l^4}{E \cdot I_x} \implies f_y(\text{max}) = 0.013 * \frac{P_y \cdot l^4}{E \cdot I_x} \tag{3.12}
$$

**3.2.2**. Détermination de la contrainte et de la flèche dans le Plan  $X-Z$  (plan d'inertie minimale)

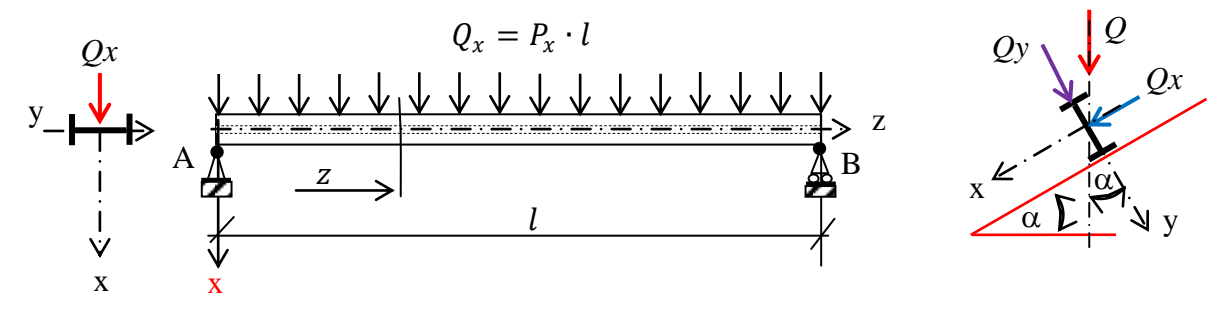

*Figure 3.3 : Chargement répartie dans le plan d'inertie minimale (X-Z)*

Dans ce plan on trouve les mêmes formules de calcul : 1- Réactions aux appuis :

$$
R_A = R_B = \frac{Q_x}{2} = \frac{P_x \cdot l}{2} \tag{3.13}
$$

2- Effort tranchant Maximal :

$$
T_x(z) = -P_x \cdot (z - \frac{l}{2}) \tag{3.14}
$$

pour 
$$
z = 0 \Rightarrow T_x(0) = +\frac{P_x \cdot l}{2}
$$
 & pour  $z = l \Rightarrow T_x(l) = -\frac{P_x \cdot l}{2}$  3.15

3- Moment fléchissant Maximal :

$$
Mf_{x}(z) = \frac{P_{x}}{2} \cdot z(l-z) \tag{3.16}
$$

pour 
$$
(z = 0 \& z = l) \Rightarrow Mf_x(0) = Mf_x(l) = 0
$$
; pour  $z = \frac{l}{2} \Rightarrow Mf_x(\frac{l}{2}) = \frac{P_x \cdot l^2}{8}$  3.17

4- Contrainte Maximale :

$$
\sigma f_x(max) = \frac{Mf_x(max)}{I_y} \cdot x_{max} \tag{3.18}
$$

$$
\sigma f_x(max) = \frac{P_{x'}l^2}{8 \cdot W_y} \quad \text{avec} \quad w_y = \frac{I_y}{x_{max}} \quad 3.19
$$

5- La flèche maximale :  
\n
$$
y(z) = y(z) = \frac{1}{24} \cdot \frac{P_x}{E \cdot l_y} (-z^4 + 2l \cdot z^3 - l^3 \cdot z)
$$
\n
$$
f_x(\text{max}) = y\left(\frac{l}{2}\right) \Rightarrow f_x(\text{max}) = \frac{5}{384} * \frac{P_x \cdot l^4}{E \cdot l_y} \Rightarrow f_x(\text{max}) = 0.013 * \frac{P_x \cdot l^4}{E \cdot l_y}
$$
\n3.20

Un exemple de calcul et de choix des profilés IPN et IPE est donné en Annexe-1 et Annexe-2.

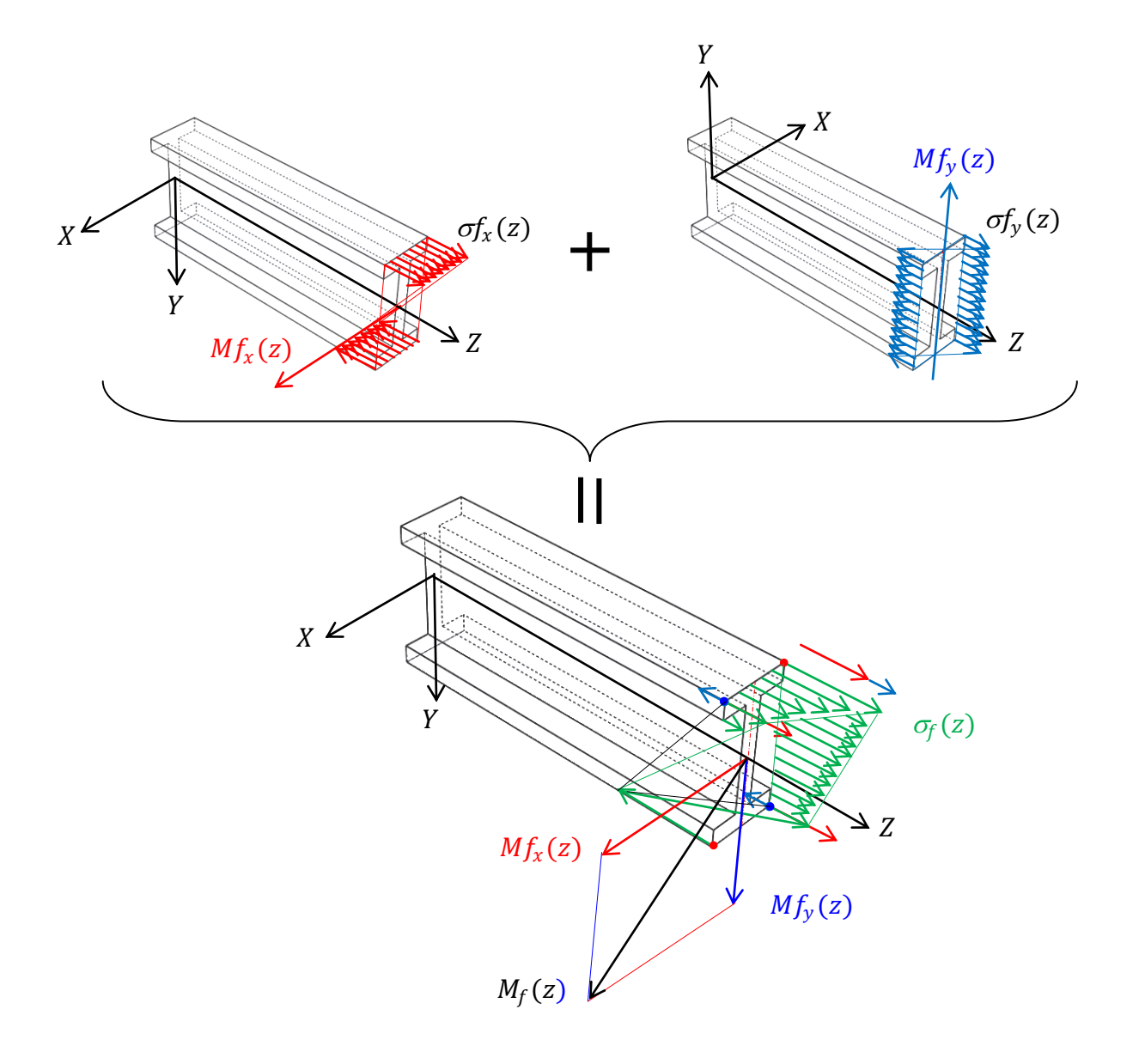

*Figure 3.4 :présentation de la répartition des contraintes et les sens des moments fléchissant* 

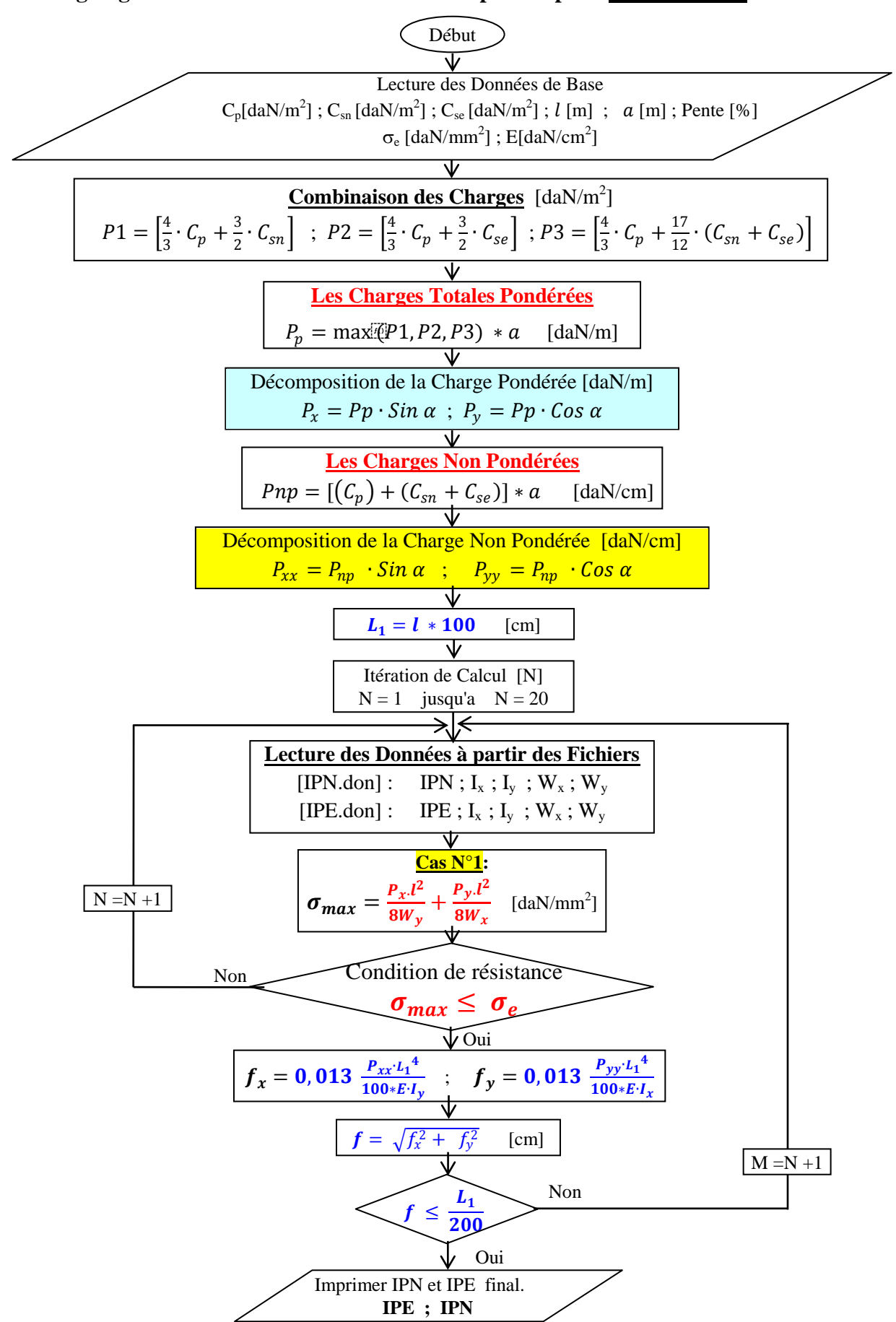

**3.2.3. Organigramme de calcul et de sélection des pannes pour le premier cas**

*Figure 3.4 : Organigramme de procédure de calcul pour le premier cas*

## **3.3 Cas 2 : Pannes sur trois appuis simples sans liernes intermédiaires**

**3.3.1**. Détermination de la contrainte et de la flèche dans le Plan Y-Z (Plan d'inertie maximale)

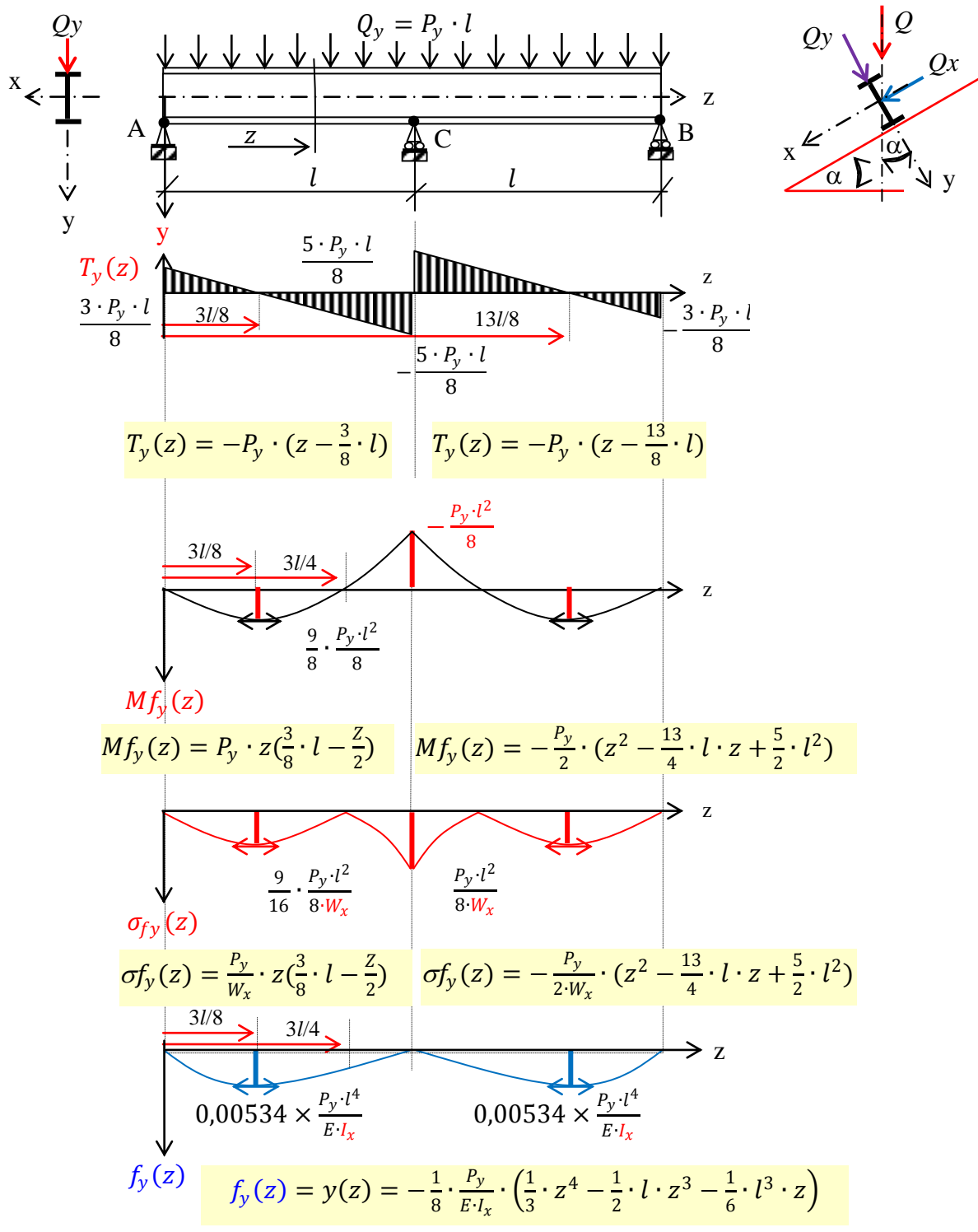

*Nota* : La déformée  $y(z)$  dans la *travée CB* est tracée par symétrie

*Figure 3.5 : Graphe Effort tranchant*  $T_y(z)$ , Moment fléchissant  $M_f(z)$ , *Contrainte normale*  $\sigma f_y(z)$  *et déformée*  $y(z)$ 

1-Réactions aux appuis :

Le système étant hyperstatique et en appliquant la théorie des trois moments, on trouve :

$$
R_A = R_B = \frac{3 \cdot Q_y}{8} = \frac{3 \cdot P_y \cdot l}{8} \qquad \& \qquad R_C = \frac{5 \cdot Q_y}{4} = \frac{5 \cdot P_y \cdot l}{4} \tag{3.22}
$$

2-Effort tranchant Maximal :

2.1-Dans le tronçon (AC): 
$$
0 \le Z \le l
$$
  
\n
$$
T_y(z) = +\frac{3 \cdot P_y \cdot l}{8} - P_y \cdot z \implies T_y(z) = -P_y \cdot (z - \frac{3}{8} \cdot l)
$$
\n
$$
pour \quad z = 0 \implies T_y(0) = \frac{3 \cdot P_y \cdot l}{8} \quad \& \quad pour \quad z = l \implies T_y(l) = -\frac{5 \cdot P_y \cdot l}{8}
$$
\n2.2-Dans le tronçon (CB):  $l \le Z \le 2l$   
\n
$$
T_y(z) = +\frac{3 \cdot P_y \cdot l}{8} + \frac{5 \cdot P_y \cdot l}{8} - P_y \cdot z \implies T_y(z) = -P_y \cdot (z - \frac{13}{8} \cdot l)
$$
\n
$$
pour \quad z = l \implies T_y(l) = +\frac{5 \cdot P_y \cdot l}{8} \quad \& \quad pour \quad z = 2l \implies T_y(2l) = -\frac{3 \cdot P_y \cdot l}{8}
$$
\n3.24

3-Moment fléchissant Maximal :

3.1-Dans le tronçon (AC) : 
$$
0 \le Z \le l
$$
  
\n
$$
Mf_y(z) = \frac{3 \cdot P_y \cdot l}{8} \cdot z - P_y \cdot z \cdot \frac{z}{2} = P_y \cdot z(\frac{3}{8} \cdot l - \frac{z}{2})
$$
\n3.25

$$
\text{Pour } z = \frac{3}{8}l \Rightarrow Mf_y\left(\frac{3}{8}l\right) = Mf_y\left(\frac{3}{8}l\right) = \frac{9}{16} \cdot \frac{P_y \cdot l^2}{8 \cdot W_x} \, \& \quad z = l \Rightarrow Mf_y(l) = -\frac{P_y \cdot l^2}{8} \qquad \qquad 3.26
$$

3.2-Dans le tronçon  $(CB)$ :  $l \le Z \le 2l$ 

$$
Mf_y(z) = \frac{3 \cdot P_y \cdot l}{8} \cdot z + \frac{5 \cdot P_y \cdot l}{4} \cdot (z - l) - P_y \cdot l \cdot (z - \frac{l}{2}) - P_y \cdot (z - l) \cdot \frac{(z - l)}{2} \implies Mf_y(z) = -\frac{P_y}{2} \cdot (z^2 - \frac{13}{4} \cdot l \cdot z + \frac{5}{2} \cdot l^2)
$$

Pour 
$$
z = l \Rightarrow Mf_y(l) = -\frac{p_y \cdot l^2}{8} \& z = \frac{13}{8}l \Rightarrow Mf_y(\frac{13}{8}l) = Mf_y(max) = \frac{9}{16} \cdot \frac{p_y \cdot l^2}{8 \cdot W_x}
$$
 3.28

#### 3- La Contrainte Maximale :

D'après le graphique de la contrainte  $\sigma f_x(z)$ , on remarque que le maximum se trouve pour une valeur de  $z = l$  et qui à pour valeur  $\frac{p_y \cdot l^2}{2 M}$  $\frac{f_y}{8 \cdot W_x}$ . Alors la contrainte de vérification pour la travée(AC) prendra comme valeur  $\frac{P_y \cdot l^2}{2\mu}$  $\frac{dy}{d\theta}$  C'est avec cette valeur qu'on vérifier la condition de résistance (ELU).

$$
\sigma f_{y}(z) = \frac{Mf_{y}(z)}{I_{x}} \cdot y_{max} \tag{3.29}
$$

Four 
$$
z = \frac{3l}{8} \implies Mf_y\left(\frac{3}{8}l\right) = \frac{9}{16} \cdot \frac{p_y \cdot l^2}{8 \cdot W_x}
$$
 avec  $w_x = \frac{I_x}{y_{max}}$ 

\nFour  $z = l \implies Mf_y(l) = \frac{p_y \cdot l^2}{8 \cdot W_x}$  avec  $w_x = \frac{I_x}{y_{max}}$ 

\n3.30

4- La flèche maximale :

$$
E \cdot I_x \cdot y''(z) = Mf_y(z) \implies y(z) = \frac{P_y}{E \cdot I_x} \cdot \left(\frac{1}{16} \cdot l \cdot z^3 - \frac{1}{24} \cdot z^4 + C1 \cdot z + C2\right) \tag{3.31}
$$

*avec les conditions:*  $y(0) = 0$  *et*  $y(l) = 0$  *on trouve*  $C1 = -\frac{1}{u}$  $\frac{1}{48} \cdot l^3$  et  $C2 = 0$ 

$$
y(z) = \frac{1}{8} \cdot \frac{P_y}{E \cdot I_x} \cdot \left( -\frac{1}{3} \cdot z^4 + \frac{1}{2} \cdot l \cdot z^3 - \frac{1}{6} \cdot l^3 \cdot z \right)
$$

$$
\text{Pour } z = \frac{3l}{8} \Rightarrow y\left(\frac{3l}{8}\right) = f_y(\text{max}) \Rightarrow f_y(\text{max}) = -0.00534 \cdot \frac{P_y \cdot l^4}{E \cdot I_x} \tag{3.33}
$$

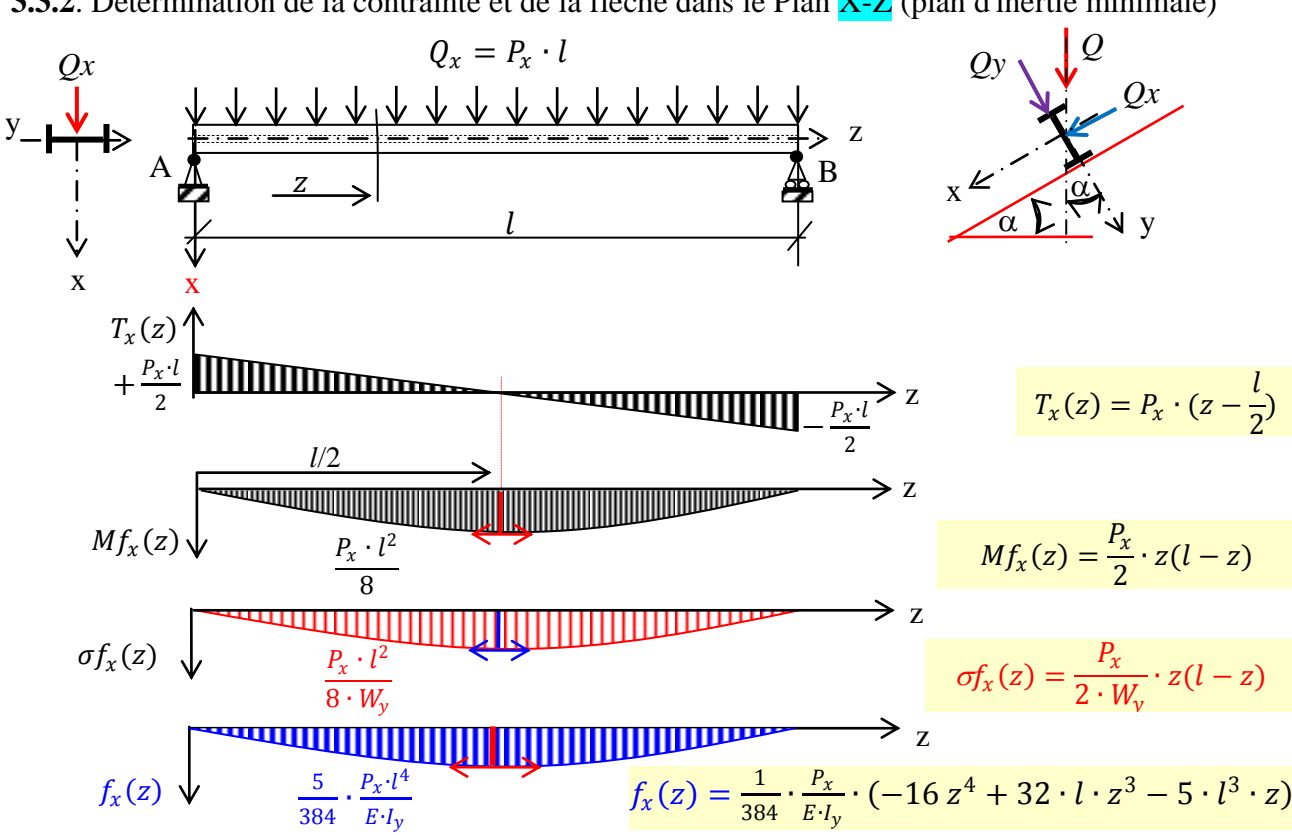

**3.3.2**. Détermination de la contrainte et de la flèche dans le Plan  $X-Z$  (plan d'inertie minimale)

*Figure* 3.6 : *Graphe Effort tranchant*  $T_x(z)$ , *Moment fléchissant*  $M_x(z)$ , *Contrainte normale*  $\sigma f_x(z)$  *et déformée*  $y(z)$ 

1- Réactions aux appuis :  
\n
$$
R_A = R_B = \frac{Q_x}{2} = \frac{P_x \cdot l}{2}
$$
\n3.34

2- Effort tranchant Maximal :

$$
T_x(z) = +\frac{Q_x}{2} - P_x \cdot z = +\frac{P_x \cdot l}{2} - P_x \cdot z = -P_x \cdot (z - \frac{l}{2})
$$

$$
\text{Pour} \quad z = 0 \implies T_x(0) = +P_x \cdot \frac{l}{2} \quad \text{&} \quad \text{pour} \quad z = l \implies T_x(l) = -P_x \cdot \frac{l}{2} \tag{3.36}
$$

3- Moment fléchissant Maximal :

$$
Mf_x(z) = \frac{Q_x}{2} \cdot z - P_x \cdot z \cdot \frac{z}{2} = \frac{P_x}{2} \cdot z(l-z)
$$

$$
\text{Pour} \quad z = \frac{l}{2} \Rightarrow Mf_x\left(\frac{l}{2}\right) = Mf_x(max) = \frac{P_x \cdot l^2}{8} \tag{3.38}
$$

4- Contrainte Maximale :

$$
\sigma f_x(z) = \frac{Mf_x(z)}{l_y} \cdot x \quad \Rightarrow \sigma f_x(z) = \frac{P_x}{2 \cdot W_y} \cdot z(l-z) \quad \text{avec } W_y = \frac{l_y}{x} \tag{3.39}
$$

$$
\text{Pour } z = \frac{l}{2} \qquad \Rightarrow \sigma f_x(\text{max}) = \frac{P_x \cdot l^2}{8 \cdot W_y} \qquad \text{avec } W_y = \frac{l_y}{x_{\text{max}}} \qquad \qquad 3.40
$$

5- Flèche maximale :

$$
y(z) = \frac{1}{24} \cdot \frac{P_x}{E \cdot I_y} \cdot (-z^4 + 2 \cdot l \cdot z^3 - l^3 \cdot z)
$$

\n
$$
\text{Pour } z = \frac{3l}{8} \implies y\left(\frac{3l}{8}\right) = f_x\left(\frac{3l}{8}\right) = 0.012 \times \frac{P_x \cdot l^4}{E \cdot l_y}
$$
\n

\n\n 3.42\n

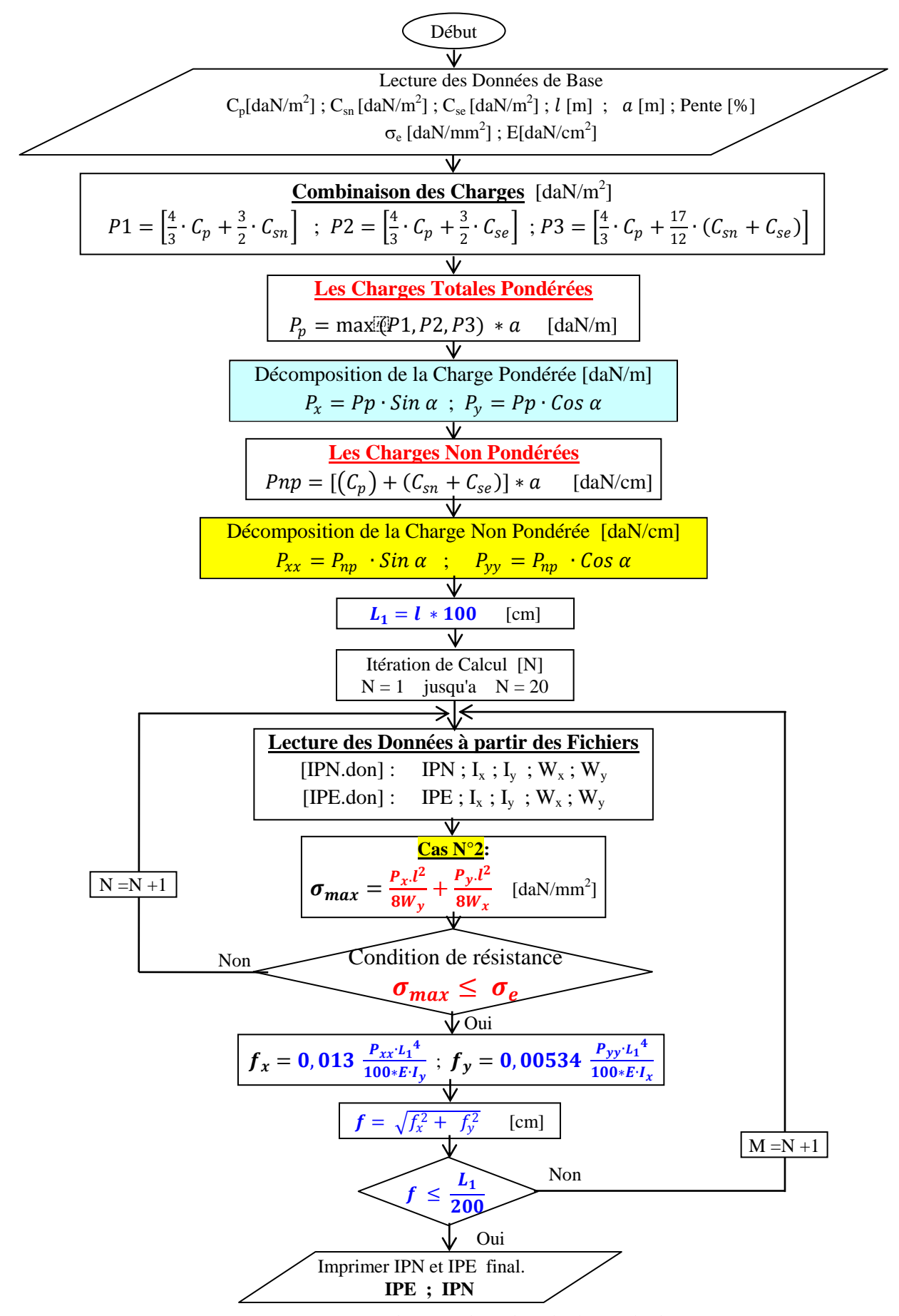

**3.3.3. Organigramme de calcul et de sélection des pannes pour le deuxième cas**

*Figure 3.7 : Organigramme de procédure de calcul pour le deuxième cas*

# **3.4 Cas 3 : Pannes sur deux appuis simples avec liernes intermédiaires à mi portée**

**3.4.1**. Détermination de la contrainte et de la flèche dans le Plan Y-Z (Plan d'inertie maximale)

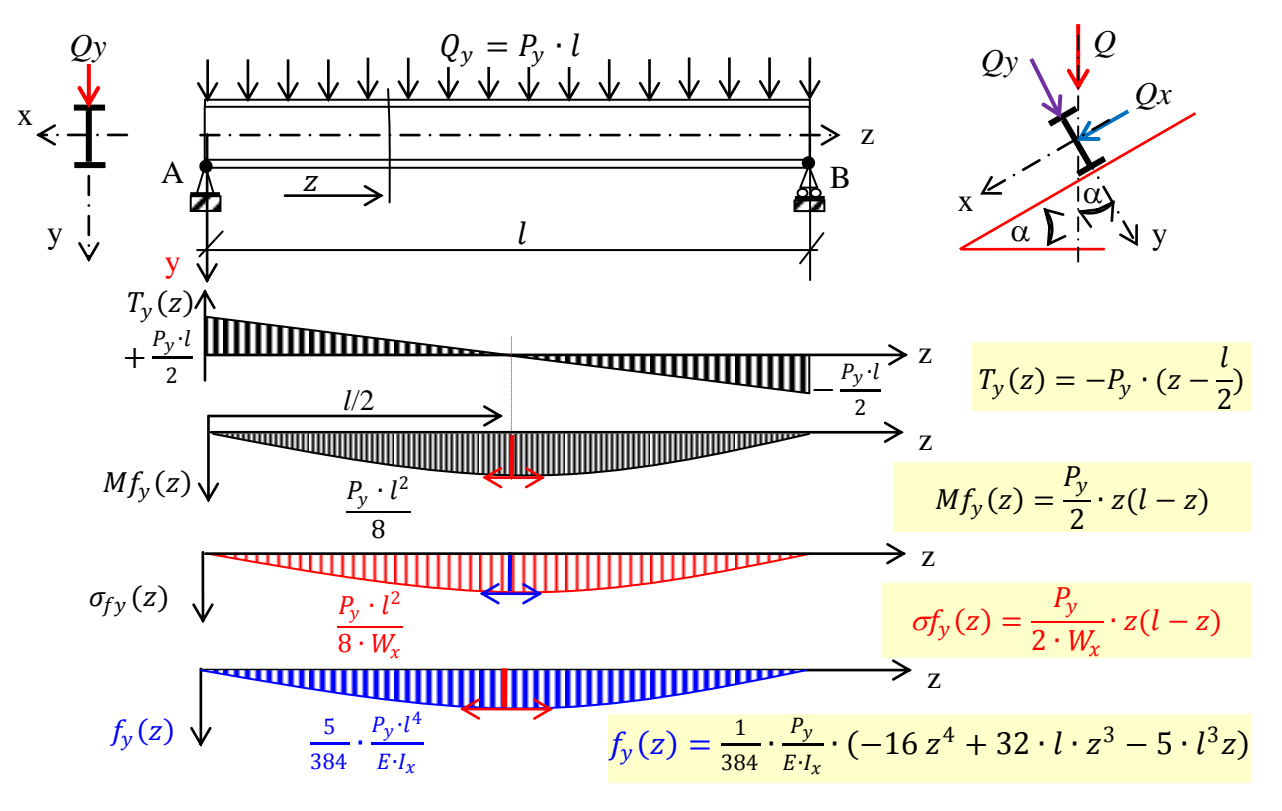

*Figure 3.8 : Graphe Effort tranchant T(z), Moment fléchissant Mf<sub>y</sub>(z), Contrainte normale*  $\sigma f_{\nu}(z)$  *et déformée*  $y(z)$ 

1- Réactions aux appuis :

$$
R_A = R_B = \frac{Q_y}{2} = \frac{P_y \cdot l}{2} \tag{3.43}
$$

2- Effort tranchant Maximal :

$$
T_{y}(z) = +\frac{\varrho_{y}}{2} - P_{y} \cdot z = -P_{y} \cdot (z - \frac{l}{2})
$$
\n
$$
\tag{3.44}
$$

$$
\text{Pour} \quad z = 0 \implies T_y(0) = +P_y \cdot \frac{l}{2} \quad \text{& pour} \quad z = l \implies T_y(l) = -P_y \cdot \frac{l}{2} \tag{3.45}
$$

3- Moment fléchissant Maximal :

$$
Mf_{y}(z) = \frac{Q_{y}}{2} \cdot z - P_{y} \cdot z \cdot \frac{z}{2} = \frac{P_{y} \cdot l}{2} \cdot z \left(1 - \frac{z}{l}\right)
$$

pour 
$$
z = \frac{l}{2}
$$
 on trouve  $Mf_y(\frac{l}{2}) = Mf_y(max) = \frac{Q_y \cdot l}{8} = \frac{P_y \cdot l^2}{8}$  3.47

4- Contrainte Maximale :

$$
\sigma f_y(z) = \frac{Mf_y(z)}{I_x} \cdot y \quad \Rightarrow \quad \sigma f_y(z) = \frac{P_y}{2 \cdot W_x} \cdot z(l-z) \quad \text{avec} \quad W_x = \frac{I_x}{y} \tag{3.48}
$$

$$
\text{Pour } z = \frac{l}{2} \qquad \Rightarrow \sigma_{f\mathcal{Y}}(max) = \frac{P_{\mathcal{Y}} \cdot l^2}{8 \cdot W_x} \qquad \text{avec} \qquad W_x = \frac{I_x}{\mathcal{Y}_{max}} \qquad \qquad 3.49
$$

5- Flèche maximale :

$$
y(z) = \frac{1}{24} \cdot \frac{P_y}{E \cdot I_x} \cdot (-z^4 + 2 \cdot l \cdot z^3 - l^3 \cdot z)
$$
 3.50

Four 
$$
z = \frac{3l}{8} \implies y\left(\frac{3l}{8}\right) = f_y\left(\frac{3l}{8}\right) = 0.012 \times \frac{P_x \cdot l^4}{E \cdot l_y}
$$

\n3.51

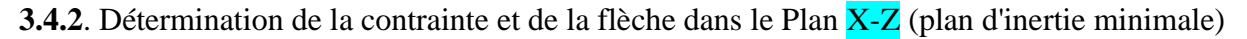

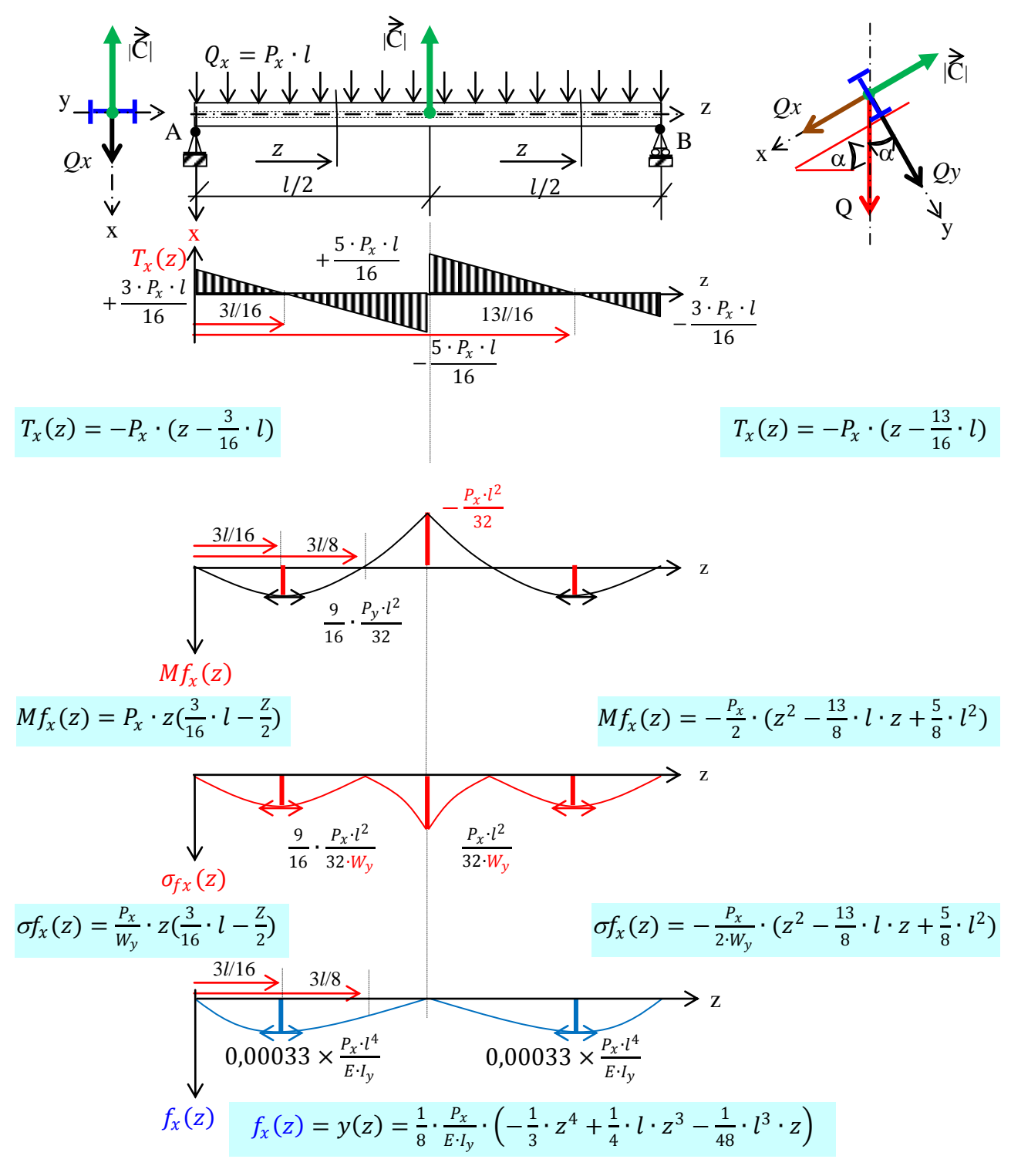

*Figure 3.9 : Graphe Effort tranchant T(z), Moment fléchissant Mf<sub>v</sub>(z), Contrainte normale*  $\sigma f_v(z)$  *et déformée*  $y(z)$ 

1-Réactions aux appuis :

Le système étant hyperstatique et en appliquant la théorie des trois moments, on trouve :

$$
R_A = R_B = \frac{3 \cdot Q_x}{16} = \frac{3 \cdot P_x \cdot l}{16} \qquad \& \qquad R_C = \frac{5 \cdot Q_x}{8} = \frac{5 \cdot P_x \cdot l}{8} \tag{3.52}
$$

2-Effort tranchant Maximal :

2.1-Dans le tronçon (AC): 
$$
0 \le z \le \frac{1}{2}
$$
  
\n $T_x(z) = +\frac{3 \cdot P_x \cdot l}{16} - P_x \cdot z \implies T_x(z) = -P_x \cdot (z - \frac{3}{16} \cdot l)$   
\npour  $z = 0 \implies T_x(0) = +\frac{3 \cdot P_x \cdot l}{16}$  & pour  $z = \frac{l}{2} \implies T_x(\frac{l}{2}) = -\frac{5 \cdot P_x \cdot l}{16}$   
\n2.2-Dans le tronçon (CB):  $\frac{l}{2} \le z \le l$   
\n $T_x(z) = +\frac{3 \cdot P_x \cdot l}{16} + \frac{5 \cdot P_x \cdot l}{16} - P_x \cdot z \implies T_x(z) = -P_x \cdot (z - \frac{13}{16} \cdot l)$   
\npour  $z = \frac{l}{2} \implies T_x(\frac{l}{2}) = +\frac{5 \cdot P_x \cdot l}{16}$  & pour  $z = l \implies T_x(l) = -\frac{3 \cdot P_x \cdot l}{16}$   
\n3-Moment fléchissant Maximal :  
\n3.1-Dans le tronçon (AC):  $0 \le z \le \frac{l}{2}$   
\n $Mf_y(z) = \frac{3 \cdot P_x \cdot l}{16} \cdot z - P_x \cdot z \cdot \frac{z}{2} = \frac{P_x}{2} \cdot z(\frac{3}{8} \cdot l - z)$   
\nPour  $z = \frac{3}{16}l \implies Mf_y(\frac{3}{16}l) = Mf_y(max) = \frac{9}{16} \cdot \frac{P_x \cdot l^2}{32 \cdot W_x}$  &  $z = \frac{l}{2} \implies Mf_y(\frac{l}{2}) = -\frac{P_x \cdot l^2}{32}$   
\n3.2-Dans le tronçon (CB):  $\frac{l}{2} \le z \le l$   
\n $Mf_y(z) = \frac{3 \cdot P_x \cdot l}{16} \cdot z + \frac{5 \cdot P_x \cdot l}{8} \cdot (z - l) - P_x \cdot l \cdot (z - \frac{l}{2}) - P_x \cdot (z - l) \cdot \frac{(z - l)}{2}$ 

$$
Mf_{y}(z) = -\frac{P_{x}}{2} \cdot (z^{2} - \frac{13}{8} \cdot l \cdot z + \frac{5}{8} \cdot l^{2})
$$
  
3.57  
1.2  
1.3  
1.4  
1.3  
1.4  
1.4  
1.3  
1.5  
1.6  
(13) - Mf (max) =  $\frac{9}{2} \cdot \frac{P_{x} \cdot l^{2}}{2} = \frac{3}{2} \cdot 58$ 

$$
\text{Pour} \quad z = \frac{l}{2} \Rightarrow M f_y(\frac{l}{2}) = -\frac{P_x \cdot l^2}{32} \, \& \, z = \frac{13}{16} \, l \Rightarrow M f_y\left(\frac{13}{16} \, l\right) = M f_y\left(\frac{13}{16} \, l\right) = \frac{9}{16} \cdot \frac{P_x \cdot l^2}{32 \cdot W_x} \qquad \text{3.58}
$$

## 3- Contrainte Maximale :

D'après le graphique de la contrainte  $\sigma f_x(z)$ , on remarque que le maximum se trouve pour une valeur de  $z = \frac{l}{a}$  $\frac{l}{2}$  qui à pour valeur 0,25 ·  $\frac{P_x \cdot l^2}{8 \cdot W_y}$  $\frac{F_X(t)}{8\cdot W_Y}$ . C'est cette valeur qui doit être utilisé pour vérifier la condition de résistance (ELU).

$$
\sigma f_x(z) = \frac{Mf_x(z)}{I_y} \cdot x \implies \sigma f_x(z) = \frac{P_x}{2 \cdot W_y} \cdot z(\frac{3}{8} \cdot l - z) \text{ avec } W_y = \frac{I_y}{x}
$$

$$
Pour z = \frac{l}{2} \implies \sigma f_x(max) = \frac{P_x \cdot l^2}{32 \cdot W_y} \qquad \text{avec} \qquad w_y = \frac{l_y}{x_{max}} \tag{3.60}
$$

4- La flèche maximale :

$$
E \cdot I_{y} \cdot y''(z) = Mf_{x}(z) \Rightarrow y(z) = \frac{P_{x}}{E \cdot I_{y}} \cdot \left(\frac{1}{32} \cdot l \cdot z^{3} - \frac{1}{24} \cdot z^{4} + C1 \cdot z + C2\right)
$$

$$
avec\ les\ conditions: \ y\left(\frac{l}{2}\right) = 0 \quad et \ y(0) = 0 \quad on\ two\ \ U = -\frac{1}{384} \cdot l^3 \quad et \ C2 = 0
$$
\n
$$
y(z) = \frac{1}{8} \cdot \frac{P_x}{E \cdot I_y} \cdot \left(-\frac{1}{3} \cdot z^4 + \frac{1}{4} \cdot l \cdot z^3 - \frac{1}{48} \cdot l^3 \cdot z\right) \tag{3.62}
$$

$$
f_x(\text{max}) = y\left(\frac{3}{16} \cdot l\right) \Rightarrow f_x(\text{max}) = 0,00033 \cdot \frac{P_x \cdot l^4}{E \cdot l_y} \tag{3.63}
$$

La valeur de la flèche trouvée dans la littérature est :  $f_x(max) = 0,00065 \times \frac{P_x \cdot l^4}{F_x l}$  $\frac{P_{\chi'}T}{E\cdot I_{\chi}}$ . C'est cette valeur qui sera adoptée à (ELS) pour nos calculs .

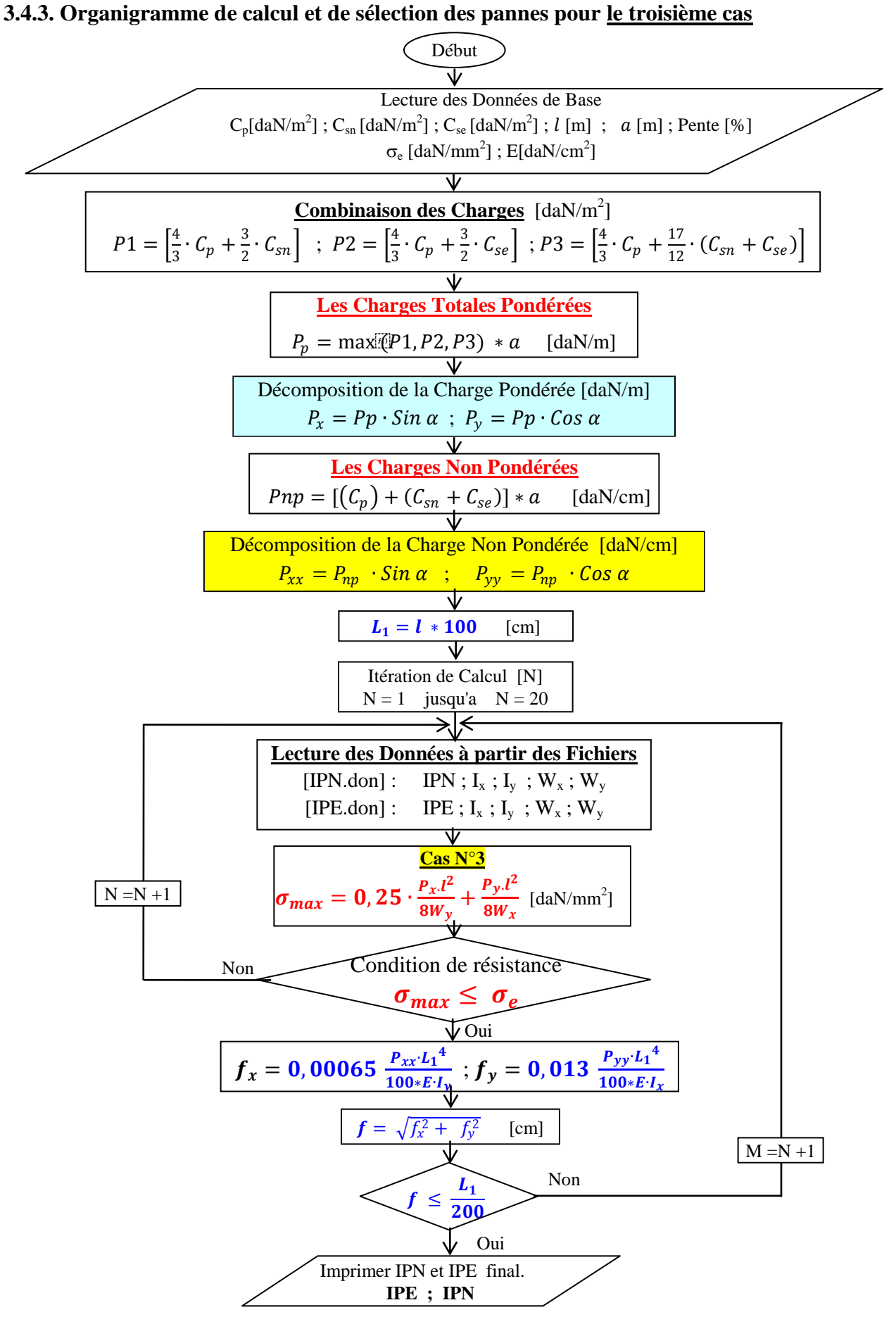

*Figure 3.10 : Organigramme de procédure de calcul pour le troisième cas*

## **3.5 Cas 4 : Pannes sur deux appuis simples avec liernes intermédiaires au tiers de la portée**

**3.5.1**. Détermination de la contrainte et de la flèche dans le Plan Y-Z (Plan d'inertie maximale)

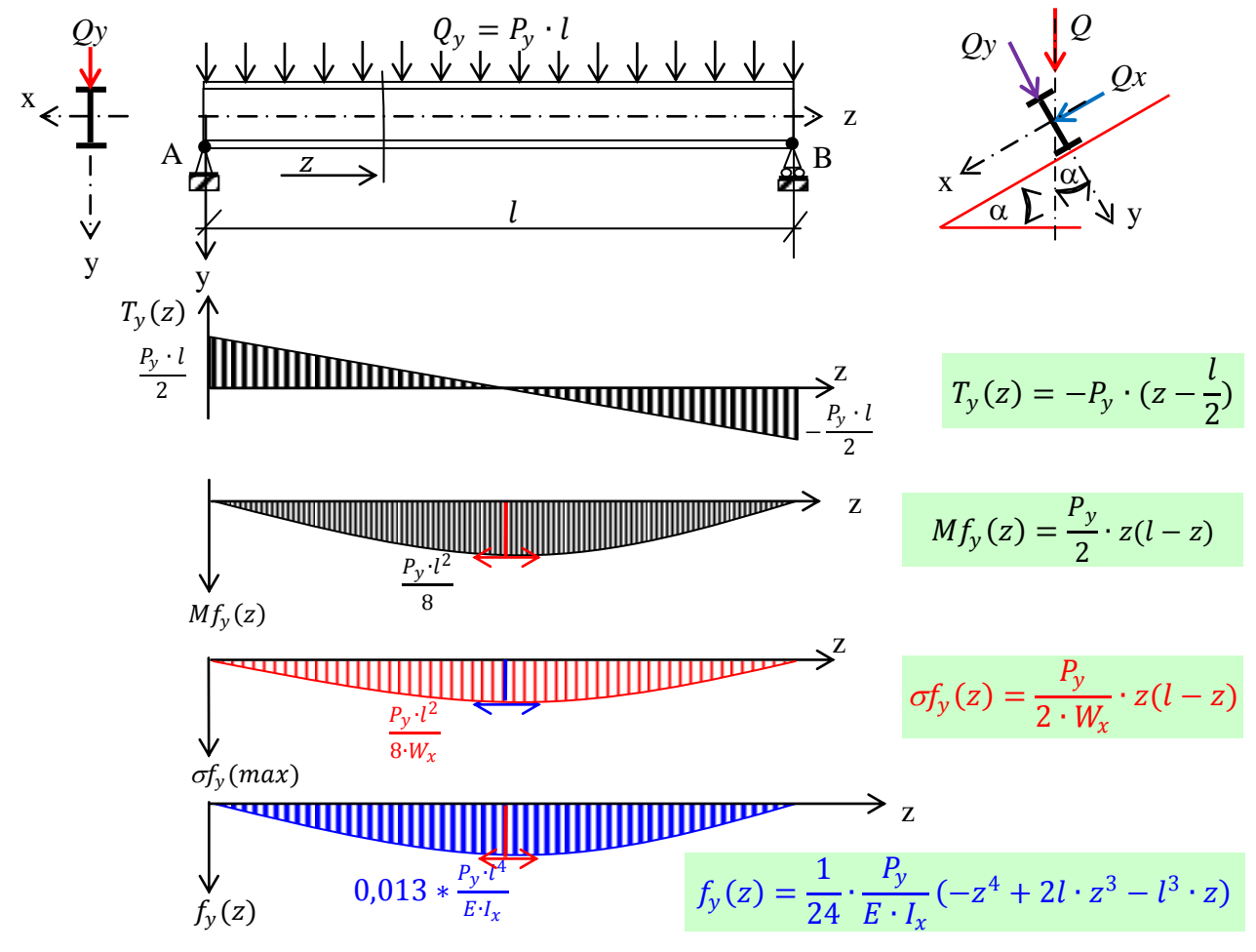

*Figure 3.11 : Graphe Effort tranchant T(z), Moment fléchissant Mf<sub>y</sub>(z), Contrainte normale*  $\sigma f_y(z)$  *et déformée*  $y(z)$ 

1- Réactions aux appuis :

$$
R_A = R_B = \frac{Q_y}{2} = \frac{P_y \cdot l}{2}
$$
  
2- Effect tranchant Maximal :

$$
T_{y}(z) = +\frac{\varrho_{y}}{2} - P_{y} \cdot z = -P_{y} \cdot (z - \frac{l}{2})
$$
\n
$$
3.65
$$

pour 
$$
z = 0 \implies T_y(0) = +\frac{P_y \cdot l}{2}
$$
 & pour  $z = l \implies T_y(l) = -\frac{P_y \cdot l}{2}$  3.66

3- Moment fléchissant Maximal :

$$
Mf_{y}(z) = \frac{Q_{y}}{2} \cdot z - P_{y} \cdot z \cdot \frac{z}{2} = \frac{P_{y}}{2} \cdot z(l-z)
$$

pour 
$$
z = \frac{1}{2} \cdot l \implies M_{fy \text{ (max)}} = \frac{Q_y \cdot l}{8} = \frac{P_y \cdot l^2}{8}
$$
 3.68

4- Contrainte Maximale :

$$
\sigma f_{y}(\max) = \frac{Mf_{y}(\max)}{I_{x}} \cdot y_{\max}
$$

pour 
$$
z = \frac{1}{2} \cdot l \implies \sigma f_y(max) = \frac{P_y \cdot l^2}{8 \cdot W_x}
$$
 avec  $w_x = \frac{I_x}{y_{max}}$  3.70

5- Flèche maximale :

$$
E \cdot I_x \cdot y''(z) = Mf_y(z) \Rightarrow y(z) = \frac{P_y}{2EI_x} (l \cdot \frac{z}{3*2}^3 - \frac{z^4}{4*3} + C1 \cdot z + C2) \tag{3.71}
$$

avec les conditions :  $y'(\frac{l}{a})$  $\left(\frac{l}{2}\right) = 0$  et  $y(0) = 0$  on trouve  $C_1 = -\frac{l^3}{12}$  $\frac{1}{12}$  et  $C2 = 0$  $P_y$ Z 4 l l 3

$$
y(z) = \frac{P_y}{2*E \cdot I_x} \cdot \left( -\frac{z^4}{12} + \frac{l}{6} \cdot z^3 - \frac{l^3}{12} \cdot z \right)
$$
 3.72

$$
f_{y}(max) = y\left(\frac{l}{2}\right) \implies f_{y}(max) = \frac{5}{384} * \frac{P_{y} \cdot l^{4}}{E \cdot l_{x}} \implies f_{y}(max) = 0.013 \cdot \frac{P_{y} \cdot l^{4}}{E \cdot l_{x}}
$$

#### *3.5.2. Détermination de la contrainte et de la flèche dans le Plan X-Z (plan d'inertie minimale)*

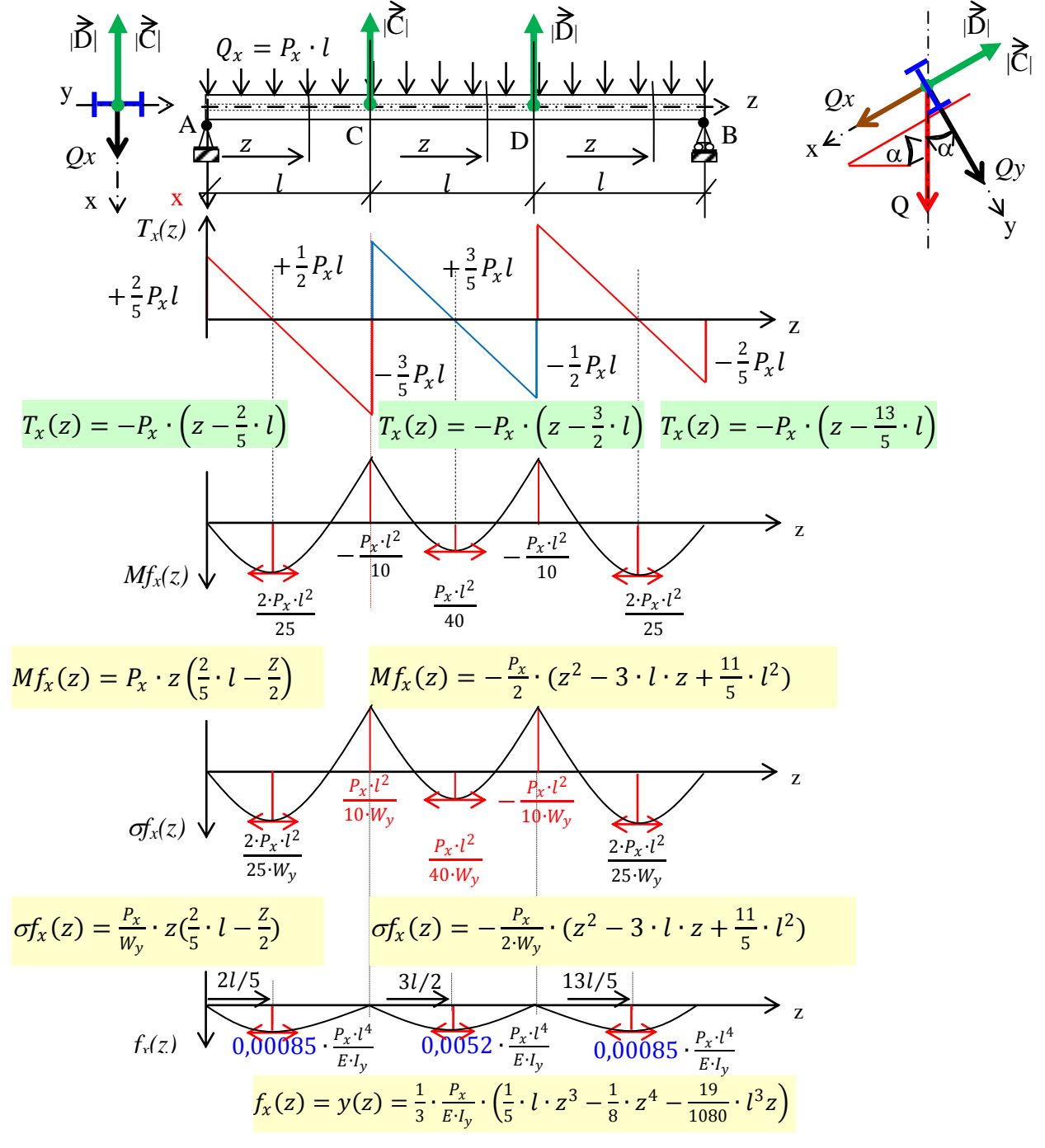

*Figure 3.12 : Graphe Effort tranchant T(z), Moment fléchissant Mf<sub>y</sub>(z), Contrainte normale*  $\sigma f_y(z)$  *et déformée*  $y(z)$ 

1-Réactions aux appuis :

Le système étant hyperstatique et en appliquant la théorie des trois moments, on trouve :

$$
R_A = R_B = \frac{2}{5} \cdot Q_x = \frac{2}{5} \cdot P_x \cdot l \quad \& \quad C = D = \frac{11}{10} \cdot Q_x = \frac{11}{10} \cdot P_x \cdot l \tag{3.74}
$$

2-Effort tranchant Maximal :

2.1-Dans le tronçon (AC): 
$$
0 \le z \le l
$$
  
\n
$$
T_x(z) = +\frac{2}{5} \cdot P_x \cdot l - P_x \cdot z \implies T_x(z) = -P_x \cdot (z - \frac{2}{5} \cdot l)
$$
\n2.75  
\n2.75  
\n2.87  
\n2.97  
\n2.99  
\n2.91  
\n2.91  
\n2.92  
\n2.1-Dans le tronq (AC):  $0 \le z \le l$   
\n3.75  
\n3.75  
\n3.75  
\n3.75  
\n3.76  
\n3.76  
\n4.82  
\n4.93  
\n5.94  
\n5.95  
\n6.96  
\n7.27  
\n8.97  
\n9.99  
\n1.90  
\n1.90  
\n1.91  
\n1.92  
\n1.93  
\n1.94  
\n1.95  
\n1.96  
\n1.99  
\n1.90  
\n1.90  
\n1.91  
\n1.92  
\n1.93  
\n1.95  
\n1.94  
\n1.95  
\n1.96  
\n1.99  
\n1.90  
\n1.91  
\n1.92  
\n1.93  
\n1.95  
\n1.94  
\n1.95  
\n1.99  
\n1.90  
\n1.91  
\n1.92  
\n1.93  
\n1.94  
\n1.95  
\n1.96  
\n1.99  
\n1.90  
\n1.90  
\n1.91  
\n1.92  
\n1.93  
\n1.95  
\n1.94  
\n1.95  
\n1.96  
\n1.99  
\n1.90  
\n1.91  
\n1.92  
\n1.93  
\n1.95  
\n1.94  
\n1.95  
\n1.96  
\n1.99  
\n1.90  
\n1.91  
\n1.92  
\n1.93  
\n1.95  
\n1.94  
\n1.95  
\n1.96  
\n1.99  
\n1.90  
\n1.91  
\n1.91  
\n1.92  
\n1.93  
\n1.94  
\n1.95  
\n1.

2.2-Dans le tronçon (CD): 
$$
l \le z \le 2l
$$
  
\n
$$
T_x(z) = +\frac{2}{5} \cdot P_x \cdot l + \frac{11}{10} \cdot P_x \cdot l - P_x \cdot z \implies T_x(z) = -P_x \cdot (z - \frac{3}{2} \cdot l)
$$
\n3.76  
\nPour  $z = l \implies T_x(l) = +\frac{1}{2} \cdot P_x \cdot l$   
\nPour  $z = 2l \implies T_x(2l) = -\frac{1}{2} \cdot P_x \cdot l$ 

2.3-Dans le tronçon (DB): 
$$
2l \le z \le 3l
$$
  
\n
$$
T_x(z) = +\frac{2}{5} \cdot P_x \cdot l + \frac{11}{10} \cdot P_x \cdot l + \frac{11}{10} \cdot P_x \cdot l - P_x \cdot z \implies T_x(z) = -P_x \cdot (z - \frac{13}{5})
$$

$$
T_x(z) = +\frac{2}{5} \cdot P_x \cdot l + \frac{11}{10} \cdot P_x \cdot l + \frac{11}{10} \cdot P_x \cdot l - P_x \cdot z \implies T_x(z) = -P_x \cdot (z - \frac{13}{5} \cdot l) \tag{3.77}
$$
  
\nPour  $z = 2l \implies T_x(2l) = +\frac{3}{5} \cdot P_x \cdot l$   
\nPour  $z = 3l \implies T_x(3l) = -\frac{2}{5} \cdot P_x \cdot l$ 

3-Moment fléchissant Maximal :

3.1-Dans le tronçon (AC) : 
$$
0 \le z \le l
$$
  
\n
$$
Mf_x(z) = \frac{2}{5} \cdot P_x l \cdot z - P_x \cdot z \cdot \frac{z}{2} = P_x \cdot z(\frac{2}{5} \cdot l - \frac{z}{2})
$$
\n3.78

pour 
$$
z = 0
$$
  $\Rightarrow Mf_x(0) = 0$ 

\npour  $z = \frac{2}{5} \cdot l$   $\Rightarrow Mf_x\left(\frac{2}{5} \cdot l\right) = \frac{2}{25} \cdot P_x l^2$ 

\npour  $z = l$   $\Rightarrow Mf_x(l) = -\frac{1}{10} \cdot P_x l^2$ 

# 3.2-Dans le tronçon  $(CD)$ :  $l \le z \le 2l$

$$
Mf_x(z) = \frac{2}{5} \cdot P_x l \cdot z + \frac{11}{10} \cdot P_x l(z - l) - P_x \cdot z \cdot \frac{z}{2} \implies
$$
  

$$
Mf_x(z) = -\frac{P_x}{2} \cdot (z^2 - 3 \cdot l \cdot z + \frac{11}{5} \cdot l^2)
$$

pour 
$$
z = l
$$
  $\Rightarrow Mf_x(l) = -\frac{1}{10} \cdot P_x l^2$ 

\npour  $z = \frac{3}{2} \cdot l$   $\Rightarrow Mf_x(\frac{3}{2}l) = +\frac{1}{40} \cdot P_x l^2$ 

\nyour  $z = 2l$   $\Rightarrow Mf_x(2l) = -\frac{1}{10} \cdot P_x l^2$ 

\n13.81

3.3-Dans le tronçon (DB) :  $2l \le z \le 3l$ 

$$
Mf_x(z) = \frac{2}{5} \cdot P_x l \cdot z - P_x \cdot z \cdot \frac{z}{2} = P_x \cdot z(\frac{2}{5} \cdot l - \frac{z}{2})
$$

pour 
$$
z = 2l
$$
  $\Rightarrow Mf_x(l/2) = -\frac{1}{10} \cdot P_x l^2$ 

\npour  $z = \frac{3}{5}l$   $\Rightarrow Mf_x(\frac{3}{5} \cdot l) = \frac{2}{25} \cdot P_x l^2$ 

\nyour  $z = 3l$   $\Rightarrow Mf_x(\frac{3}{4}l) = 0$ 

\n3.83

4- Contrainte Maximale :

$$
\sigma f_x(z) = \frac{Mf_x(z)}{W_y} = \frac{P_x}{W_y} \cdot z(\frac{2}{5} \cdot l - \frac{z}{2})
$$
  

$$
\sigma f_x(\frac{3}{7} \cdot l) = \frac{Mf_x(\frac{3}{2}l)}{W} = \frac{1}{40} \cdot \frac{P_x l^2}{W} \cdot \text{ avec } W_y = \frac{I_y}{Y}
$$

$$
\sigma f_x(\frac{3}{2} \cdot l) = \frac{7x \sqrt{2}}{W_y} = \frac{1}{40} \cdot \frac{F_x l}{W_y} \cdot \text{ avec } W_y = \frac{7y}{x_{max}}
$$
  
\n
$$
\sigma f_x(l) = \frac{Mf_x(l)}{W_y} = \frac{1}{10} \cdot \frac{P_x l^2}{W_y} \text{ avec } W_y = \frac{I_y}{x_{max}}
$$
\n
$$
\text{3.85}
$$

D'après le graphique de la contrainte  $\sigma f_x(z)$  on remarque que la contrainte à mi-longueur de la poutre AB est pour  $z = \frac{3l}{2}$  $rac{3l}{2}$  sa valeur est  $\sigma f_x \left(\frac{3l}{2}\right)$  $\frac{3l}{2}$  =  $\frac{P_x l^2}{40 W_y}$  $\frac{F_x t}{40 \cdot W_y}$ .

**4.1**- La contrainte maximale à mi-longueur de la travée CD

La contradicte pour 
$$
z = \frac{l}{3}
$$
 ce qui donne  $\sigma f_x \left(\frac{l}{3}\right) = \frac{1}{40} \cdot \frac{P_x \cdot \left(\frac{l}{3}\right)^2}{W_y} = 0.022 \cdot \frac{P_x \cdot l^2}{8 \cdot W_y}$   $\frac{3.86}{W_y}$ 

C'est cette valeur qui doit être utilisé pour vérifier la condition de résistance (ELU).

D'après le graphique de la contrainte  $\sigma f_x(z)$  on remarque que la contrainte au droit de la lierne de la poutre AB est pour  $z = l$  sa valeur est  $\sigma f_x(l) = \frac{P_x \cdot l^2}{10 \cdot M}$  $\frac{r_x \nu}{10 \cdot W_y}$ .

**4.2**- La contrainte maximale au droit d'une lierne de la travée AC

La contrainte pour 
$$
z = \frac{l}{3}
$$
 ce qui donne  $\sigma f_x \left(\frac{l}{3}\right) = \frac{1}{10} \cdot \frac{P_x \cdot \left(\frac{l}{3}\right)^2}{W_y} = 0.088 \cdot \frac{P_x \cdot l^2}{8 \cdot W_y}$   $\frac{3.87}{}$ 

C'est cette valeur qui doit être utilisé pour vérifier la condition de résistance (ELU).

5- La flèche maximale :

$$
E \cdot I_{y} \cdot y''(z) = Mf_{x}(z) \quad \Rightarrow \quad y(z) = \frac{P_{x}}{E \cdot I_{y}} \cdot \left(\frac{1}{15} \cdot l \cdot z^{3} - \frac{1}{24} \cdot z^{4} + C1 \cdot z + C2\right) \tag{3.88}
$$

avec les conditions:  $y(0) = 0$  *et*  $y(\frac{1}{2})$  $\binom{l}{3} = 0$  on trouve  $C1 = -\frac{19}{324}$  $\frac{19}{3240} \cdot l^3$  et  $C2 = 0$ 

$$
y(z) = \frac{1}{3} \cdot \frac{P_x}{E \cdot I_y} \cdot \left(\frac{1}{5} \cdot l \cdot z^3 - \frac{1}{8} \cdot z^4 - \frac{19}{1080} \cdot l^3 z\right)
$$
 3.89

$$
f_x(max) = y\left(\frac{2}{5} \cdot l\right) \Rightarrow f_x(max) = 0,00085 \cdot \frac{P_x \cdot l^4}{E \cdot l_y} \tag{3.90}
$$

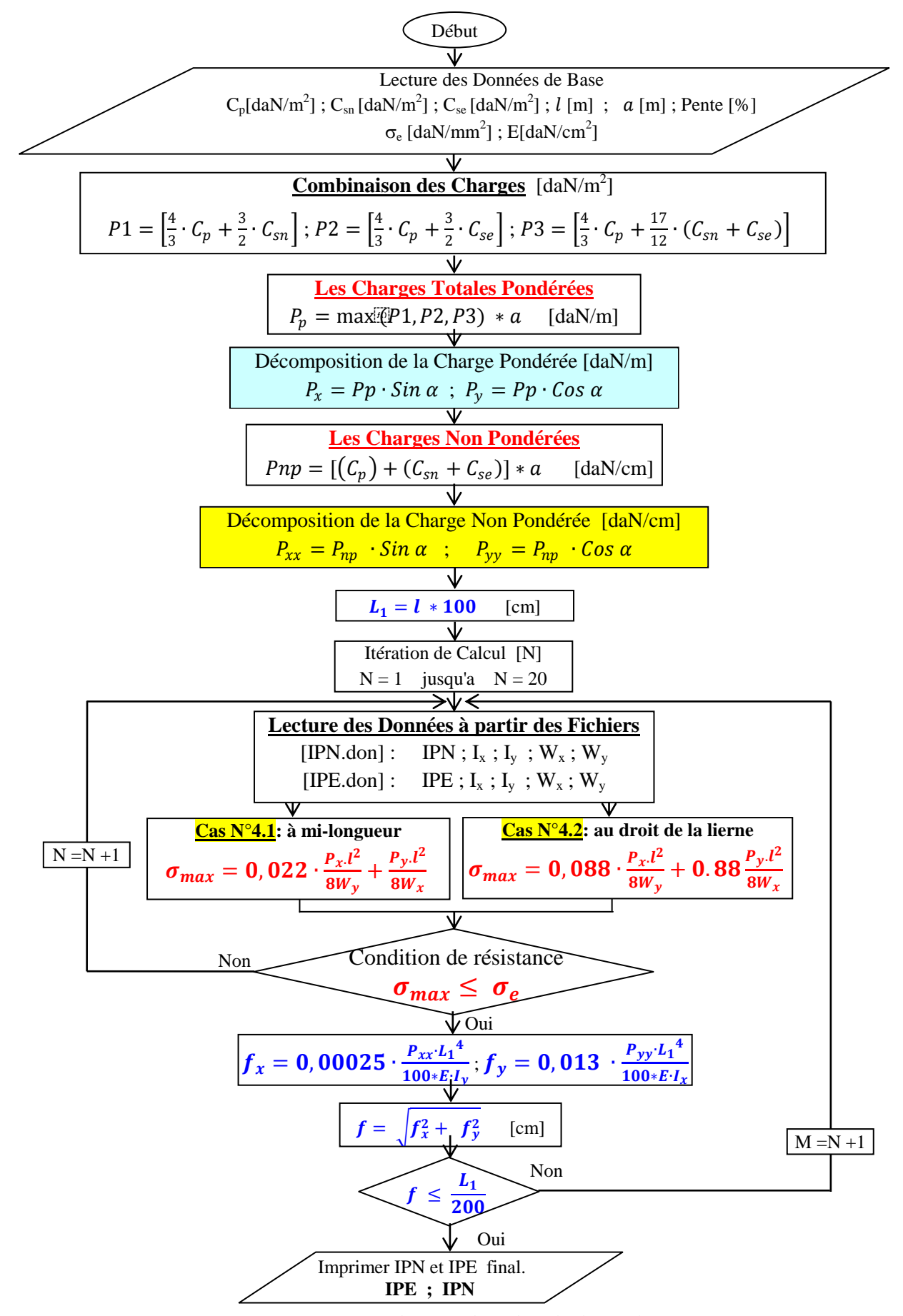

#### **3.5.3. Organigramme de calcul et de sélection des pannes pour le quatrième cas**

*Figure 3.13 : Organigramme de procédure de calcul pour le quatrième cas*

## **3.6. Description du programme principal et des sous programmes**

La structuration du programme est optimiser de façon à permettre la vérification rapide des erreurs de compilation. Cela peut ce faire en un programme principal suivi de quatre sous programmes selon les cas étudiés. La figure 3.14 présente l'organigramme global du problème et les listings des programmes sont donnés en annexe 3.

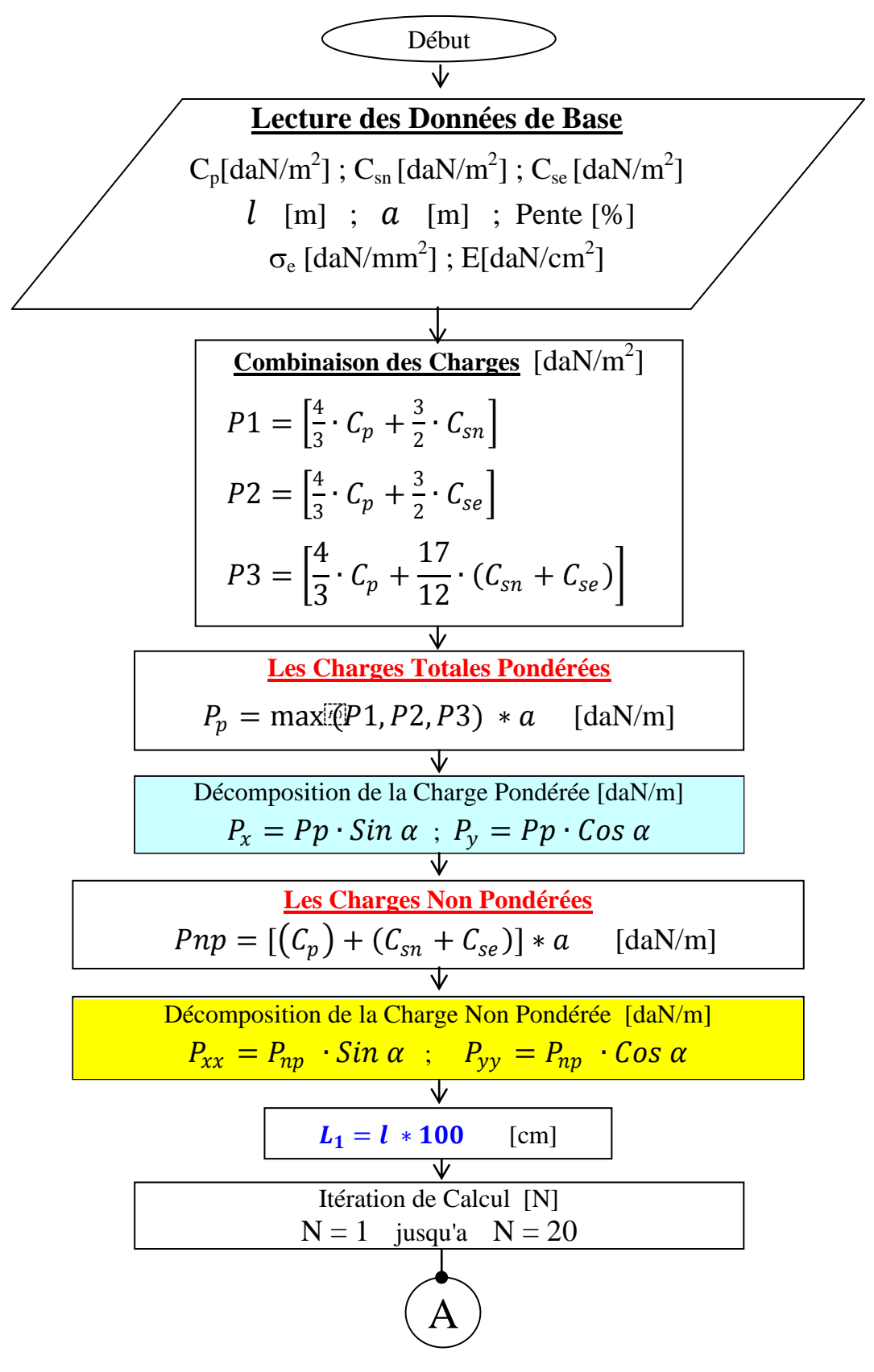

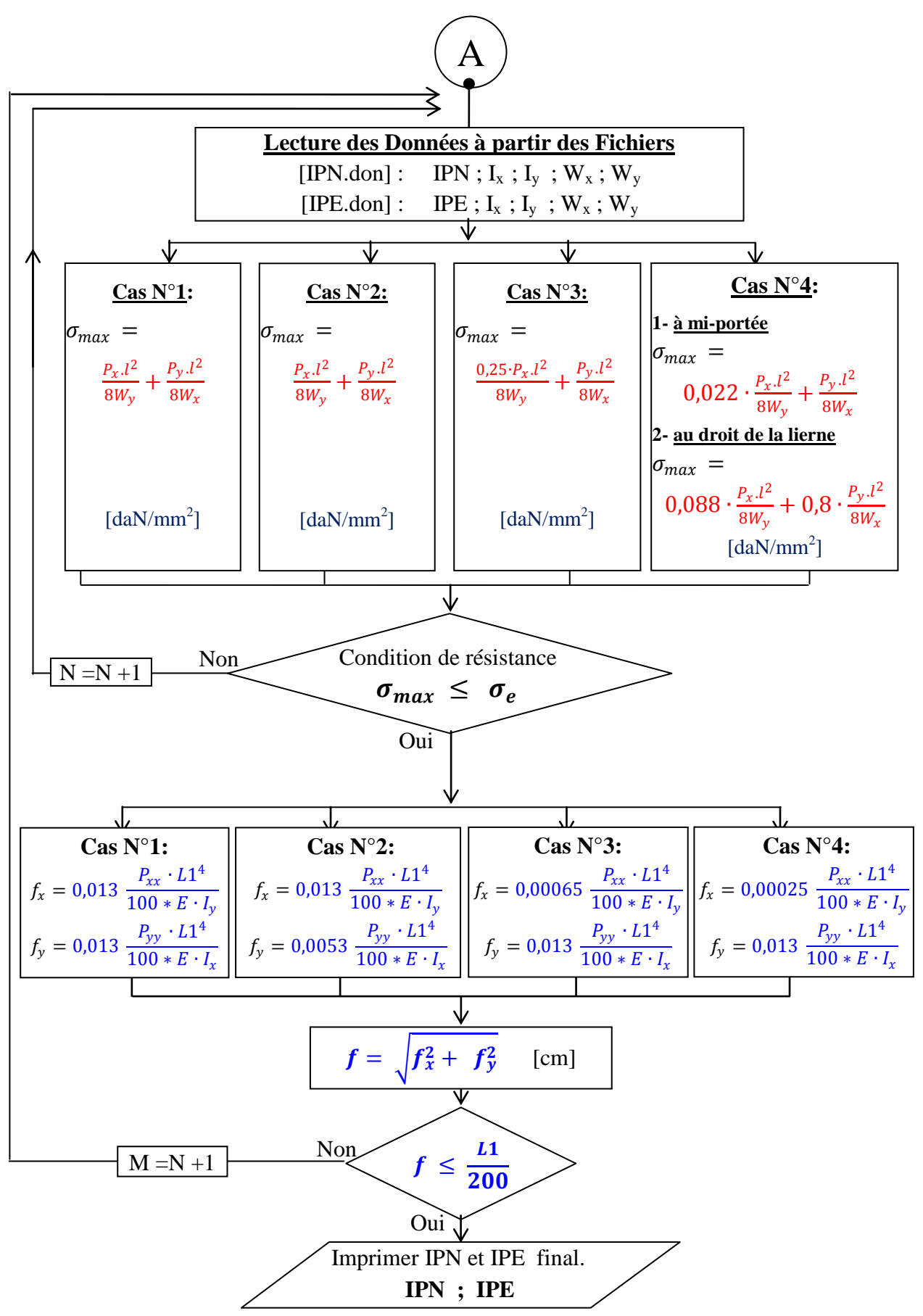

*Figure 3.14: Organigramme globale de la procédure de calcul*